# **ΑΣΚΗΣΗ 2**

# **ΘΕΜΑ : ΥΠΟΔΙΚΤΥΑ - SUBNETS**

Ας υποθέσουμε ότι σαν διαχειριστές έχετε να διευθυνσιοδοτήσετε ένα δίκτυο κλάσης C. Θυμηθείτε ότι τα δίκτυα αυτής της κλάσης έχουν:

- MSB **110 (3 bit)**
- NetID **21 bit**
- HostID **8 bit**

Η πιο απλή σκέψη είναι να αποδώσει IP διευθύνσεις:

από **x.x.x.1** έως **x.x.x.254**

## *(Μην ξεχνάτε ότι η x.x.x.0 δεν διατίθεται γιατί είναι η ταυτότητα δικτύου όπως επίσης και η x.x.x.1 που είναι η broadcast διεύθυνση του δικτύου).*

Αυτή όμως η απλή προσέγγιση μειονεκτεί για τους παρακάτω λόγους:

- Η σύνδεση όλων των Η/Υ ( ή πιο σωστά των συσκευών του δικτύου) σε ένα ενιαίο δίκτυο είναι επισφαλής από άποψη ασφάλειας (security).
- Η σύνδεση όλων των Η/Υ σε ένα ενιαίο δίκτυο δεν είναι συνήθως λειτουργική και από διαχειριστική πλευρά αλλά και από την πλευρά των χρηστών. Για κάθε εταιρεία ή οργανισμό είναι πρακτικό να χωρίζεται το κάθε δίκτυο σε σχετικά αυτόνομα τμήματα. Για παράδειγμα, μια αρκετά πρακτική προσέγγιση για μια εταιρεία είναι ο χωρισμός του δικτύου της στα τμήματα:
- Πωλήσεων
- Λογιστηρίου
- Διαφήμισης
- Διοίκησης
- Τεχνικό Τμήμα
- Σε κάθε broadcast εκπομπή οι παραλήπτες θα είναι όλες οι συσκευές του δικτύου, άσχετα αν η εκπομπή απευθύνεται μόνο σε ένα μέρος του δικτύου. Στο παράδειγμα που αναφέραμε πριν, έστω ότι εκτελείται broadcast εκπομπή για το Τεχνικό Τμήμα και έστω ότι το δίκτυο είναι ενιαίο, τότε παραλήπτες της εκπομπής θα είναι και τα πέντε τμήματα, ενώ ουσιαστικά αφορά μόνο το ένα. Ευνόητο είναι ότι το δίκτυο είχε χωριστεί σε πέντε αυτόνομα σχετικά τμήματα (υποδίκτυα),τότε παραλήπτης θα ήταν μόνο το Τεχνικό Τμήμα. Εύκολα καταλαβαίνετε τις επιπτώσεις στην επιβάρυνση της κυκλοφορίας δεδομένων στην περίπτωση του ενιαίου δικτύου καθώς και την επιβράδυνση στην ταχύτητα και την απόδοση του.

Έστω ότι θέλουμε να δημιουργήσουμε τέσσερα αυτόνομα δίκτυα με τριάντα περίπου συσκευές δικτύου το καθένα. Από την περιγραφή των κλάσεων των δικτύων καταλάβαμε ότι έχουμε στην διάθεση μας 16.777.216 IP (κλάση Α) ή 65.536 IP (κλάση Β) ή 256 IP (κλάση C). Το μικρότερο δίκτυο είναι κλάσης C αλλά και πάλι δημιουργώντας τέσσερα τέτοια δίκτυα, έχουμε μια κάλυψη IP διευθύνσεων περίπου 12% και η σπατάλη IP διευθύνσεων είναι προφανής.

Η τεχνική διαχωρισμού ενός δικτύου σε επιμέρους **υποδίκτυα (subnets)**, γίνεται με την χρήση της **μάσκας δικτύου (network mask)** ή όπως συχνά αναφέρεται της **μάσκας υποδικτύου (subnet mask)** η οποία καθορίζει:

 $\Rightarrow$  Την IP διεύθυνση κάθε υποδικτύου.

Το εύρος IP διευθύνσεων κάθε υποδικτύου.

Κάθε δίκτυο ακόμα και αν δεν χωρίζεται σε υποδίκτυα, έχει μια μάσκα δικτύου, μόνο που στην περίπτωση αυτή ονομάζεται **φυσική μάσκα δικτύου** και είναι συγκεκριμένη για κάθε κλάση δικτύου όπως φαίνεται παρακάτω:

- o Για κλάση **Α** είναι η **255.0.0.0**
- o Για κλάση **B** είναι η **255.255.0.0**
- o Για κλάση **C** είναι η **255.255.255.0**

Με την χρήση της μάσκας υποδικτύου είναι δυνατή η τεχνική του subnetting που επιτρέπει την δημιουργία υποδικτύων. Τα υποδίκτυα δημιουργούνται με την επέκταση του «τμήματος αναγνωριστικό δικτύου» (Net ID) προς τα δεξιά και την κατάληψη κάποιων από τα bits «τμήμα αναγνωριστικό συσκευής» (Host ID) της IP διεύθυνσης. Να δούμε κάποια τέτοια παραδείγματα.

## **ΠΑΡΑΔΕΙΓΜΑ 1**

Έστω ότι ο διαχειριστής ενός τοπικού δικτύου έχει στην διάθεση του ένα δίκτυο κλάσης **C** με διεύθυνση **193.1.1.0** (με φυσική μάσκα δικτύου την **255.255.255.0**) και απαιτείται η διάσπαση του σε τέσσερα υποδίκτυα. Θα δούμε έναν πρακτικό τρόπο υλοποίησης αυτού του σχεδιασμού και έπειτα έναν περισσότερο θεωρητικό.

Ένας πρακτικός τρόπος είναι τα παρακάτω βήματα:

- Υπολογίζουμε τον αριθμό των διαθέσιμων IP για κάθε υποδίκτυο ο οποίος πρέπει να είναι δύναμη του 2. Στην περίπτωση μας που θέλουμε 4 υποδίκτυα στο C κλάσης δίκτυο ( με 256 διαθέσιμες IP) είναι **256:4 = 64 IP** για κάθε υποδίκτυο.
- Η μάσκα υποδικτύου προκύπτει από την αφαίρεση **256-64 = 192** και είναι η **255.255.255.192**
- Υπολογίζουμε εύκολα το εύρος των IP για καθένα από τα 4 υποδίκτυα ως εξής:
	- Για το 1<sup>ο</sup> υποδίκτυο είναι οι πρώτες 64 IP193.1.1.(0**+63**) = 193.1.1.63 δηλαδή οι διαθέσιμες IP είναι **193.1.1.0 έως 193.1.1.63**
	- Για το 2<sup>ο</sup> υποδίκτυο είναι 193.1.1.(64**+63**) = 193.1.1.127 δηλαδή οι διαθέσιμες IP είναι **193.1.1.65 έως 193.1.1.127**
	- Για το 3<sup>ο</sup> υποδίκτυο είναι 193.1.1.(128**+63**) = 193.1.1.191 δηλαδή οι διαθέσιμες IP είναι **193.1.1.128 έως 193.1.1.191**
	- Για το 4<sup>ο</sup> υποδίκτυο είναι 193.1.1.(192**+63**) = 193.1.1.255 δηλαδή οι διαθέσιμες IP είναι **193.1.1.192 έως 193.1.1.255**

Δεν πρέπει να ξεχνάμε ότι η πρώτη και η τελευταία IP διεύθυνση του κάθε υποδικτύου **δεν** χρησιμοποιείται (η πρώτη είναι η «ταυτότητα» του υποδικτύου και η τελευταία είναι η broadcast διεύθυνση του). Έτσι οι «καθαρές» προς απόδοση IP διευθύνσεις για κάθε υποδίκτυο είναι 62 και είναι:

- Για το 1<sup>ο</sup> υποδίκτυο είναι από **193.1.1.1 έως 193.1.1.62**
- Για το 2 <sup>ο</sup> υποδίκτυο είναι από **193.1.1.65 έως 193.1.1.126**

Για το 3 <sup>ο</sup> υποδίκτυο είναι από **193.1.1.129 έως 193.1.1.190**

Για το 4 <sup>ο</sup> υποδίκτυο είναι από **193.1.1.193 έως 193.1.1.254**

Στο παράδειγμα που είδαμε το πλήθος των συσκευών είναι σταθερό για κάθε υποδίκτυο (64 συσκευές). Υπάρχει όμως η δυνατότητα δημιουργίας μη ισομεγεθών μεταξύ τους δικτύων (τεχνική Variable Length Subnet Masking- VLSM). Αυτή η τεχνική έχει ιδιαίτερη ευελιξία στη χρήση των διευθύνσεων, αφού αποδίδονται εκεί που πραγματικά υπάρχει ανάγκη και επιτυγχάνεται με την χρήση διαφορετικών μασκών σε κάθε υποδίκτυο.

# **ΠΑΡΑΔΕΙΓΜΑ 2**

Να υπολογιστούν τέσσερα υποδίκτυα που απαιτούν τμήματα των 128 – 32 – 32 -64 IP διευθύνσεων αντίστοιχα. Η IP διεύθυνση του δικτύου είναι η ίδια με αυτή του προηγούμενου παραδείγματος : **193.1.1.0**

Με το ίδιο σκεπτικό όπως και στο προηγούμενο παράδειγμα υπολογίζουμε το πρώτο υποδίκτυο των 128 IP διευθύνσεων. Η μάσκα του θα είναι

### **255.255.255.128** (256 – 128 =128)

με IP υποδικτύου την **193.1.1.0** και broadcast IP την **193.1.1.127** ενώ η περιοχή των διαθέσιμων IP θα είναι από **193.1.1.1** έως **193.1.1.126**

Για το δεύτερο υποδίκτυο των 32 IP διευθύνσεων υπολογίζουμε : Η μάσκα του θα είναι

### **255.255.255.224** (256 – 32 =224)

με IP υποδικτύου την **193.1.1.128** και broadcast IP την **193.1.1.159** ενώ η περιοχή των διαθέσιμων IP θα είναι από **193.1.1.129** έως **193.1.1.158**

Για το τρίτο υποδίκτυο των 32 IP διευθύνσεων υπολογίζουμε :

Η μάσκα του θα είναι

### **255.255.255.224** (256 – 32 =224)

με IP υποδικτύου την **193.1.1.160** και broadcast IP την **193.1.1.191** ενώ η περιοχή των διαθέσιμων IP θα είναι από **193.1.1.161** έως **193.1.1.190**

Για το τέταρτο υποδίκτυο των 64 IP διευθύνσεων υπολογίζουμε : Η μάσκα του θα είναι

**255.255.255.192** (256 – 64 =192)

με IP υποδικτύου την **193.1.1.192** και broadcast IP την **193.1.1.255** ενώ η περιοχή των διαθέσιμων IP θα είναι από **193.1.1.193** έως **193.1.1.254**

## **ΠΑΡΑΔΕΙΓΜΑ 3**

Έχετε τα εξής δεδομένα : Να σχεδιάσετε δίκτυο C κλάσης με ID δικτύου την IP 192.168.1.0. Να δημιουργήσετε 8 υποδίκτυα. Να συμπληρώσετε πίνακα που θα φαίνονται:

- Η Network IP του κάθε υποδικτύου
- Η περιοχή διαθέσιμων IP του κάθε υποδικτύου
- Η Broadcast IP του κάθε υποδικτύου

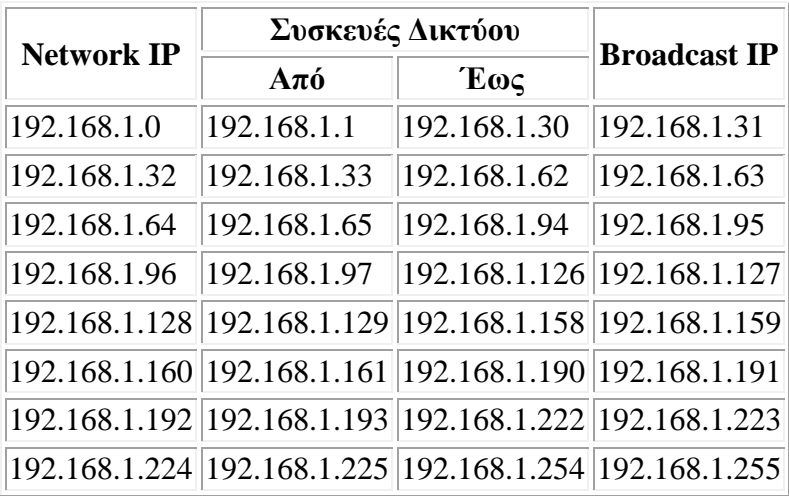